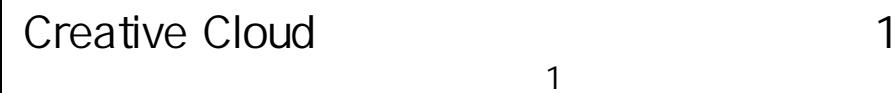

(同時利用は不可)

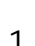

● 教育機関もしくは学生・教職員個人の1人のユーザが、1人2台迄、インストールして使えます。

この度は、大学生協で、アドビソフトカード版をご購入いただき、ありがとうございます。 この案内では、製品をお使いになる迄の手順および更新方法をお伝えします。

**● 1台のPCを多数のユーザが共用する使い方はできません。** 

「教育機関(その研究室等を含む)が保有・管理するPC」もしくは「学生・教職員個人が保有・管理 するPC」の、いずれか一方で使えます。1人のユーザが、1台は「教育機関保有・管理PC」、 もう1台は「学生・教職員個人保有・管理PC」へインストール、といった使い方はできません。

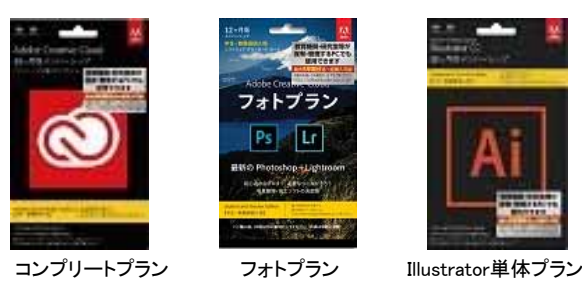

- 教育機関・研究室等で導入される場合は、最長5年間まで 一括購入可能です。 学生・教職員個人で購入される場合は、「在籍・在学予定
- 残年数+1年間未満」が一括購入可能です。
- **同一のAdobe IDでのコード有効化が必要です。**

https://helpx.adobe.com/jp/x-productkb/policy-pricing/cq11142258.html

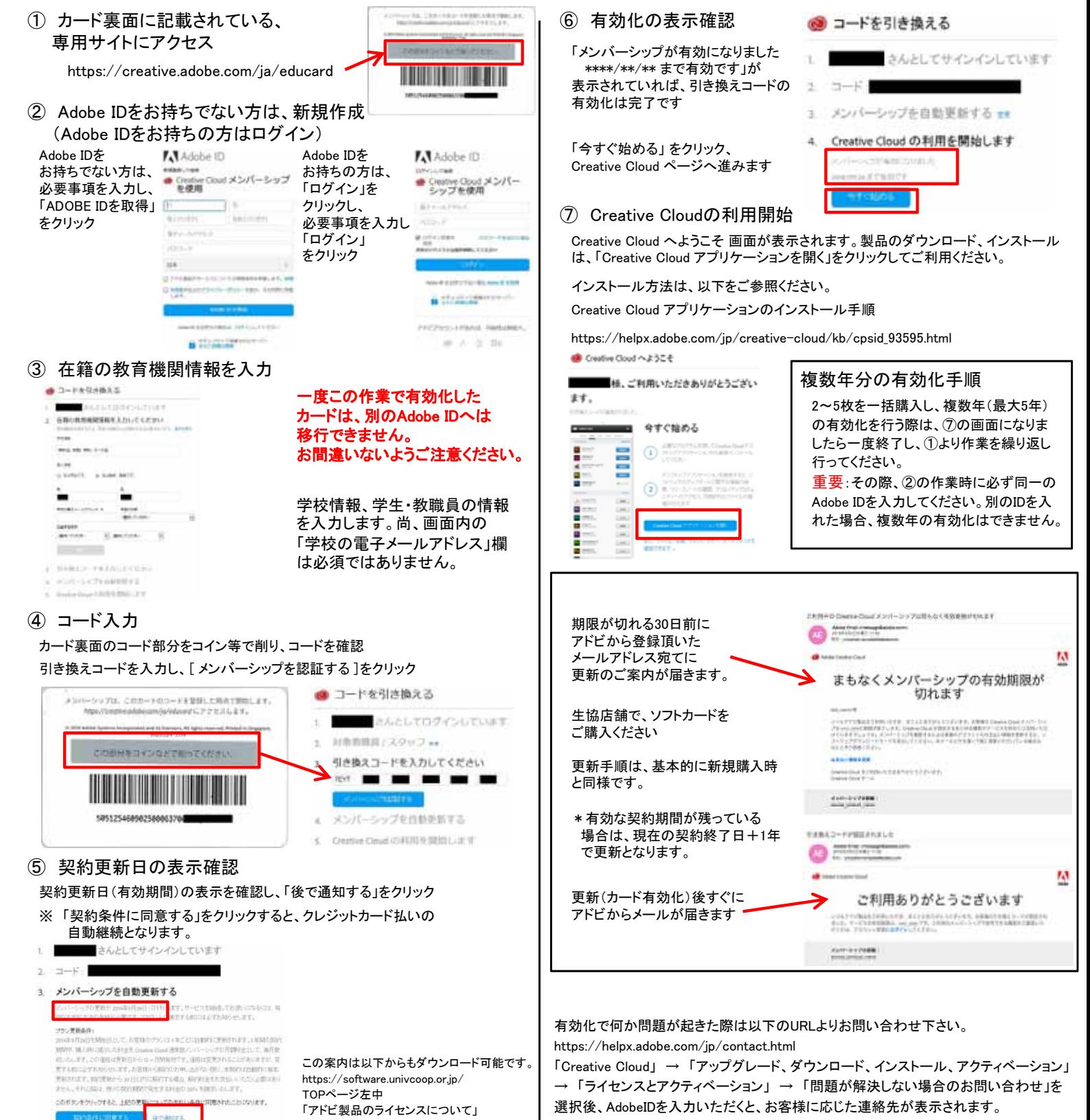

## Creative Cloud 教育機関向けライセンス版を すでにご利用の方へ注意事項

\*ソフトウェアカード版はカードの有効化を行ってから1年間有効となります。

\*もし既存ライセンス版の有効期限が残っている場合でも、ソフトウェアカードの有効化の際に残期間は加味され ません。もし残期間が残られている場合は、有効期間終了後に個人版の有効化をお勧めいたします。

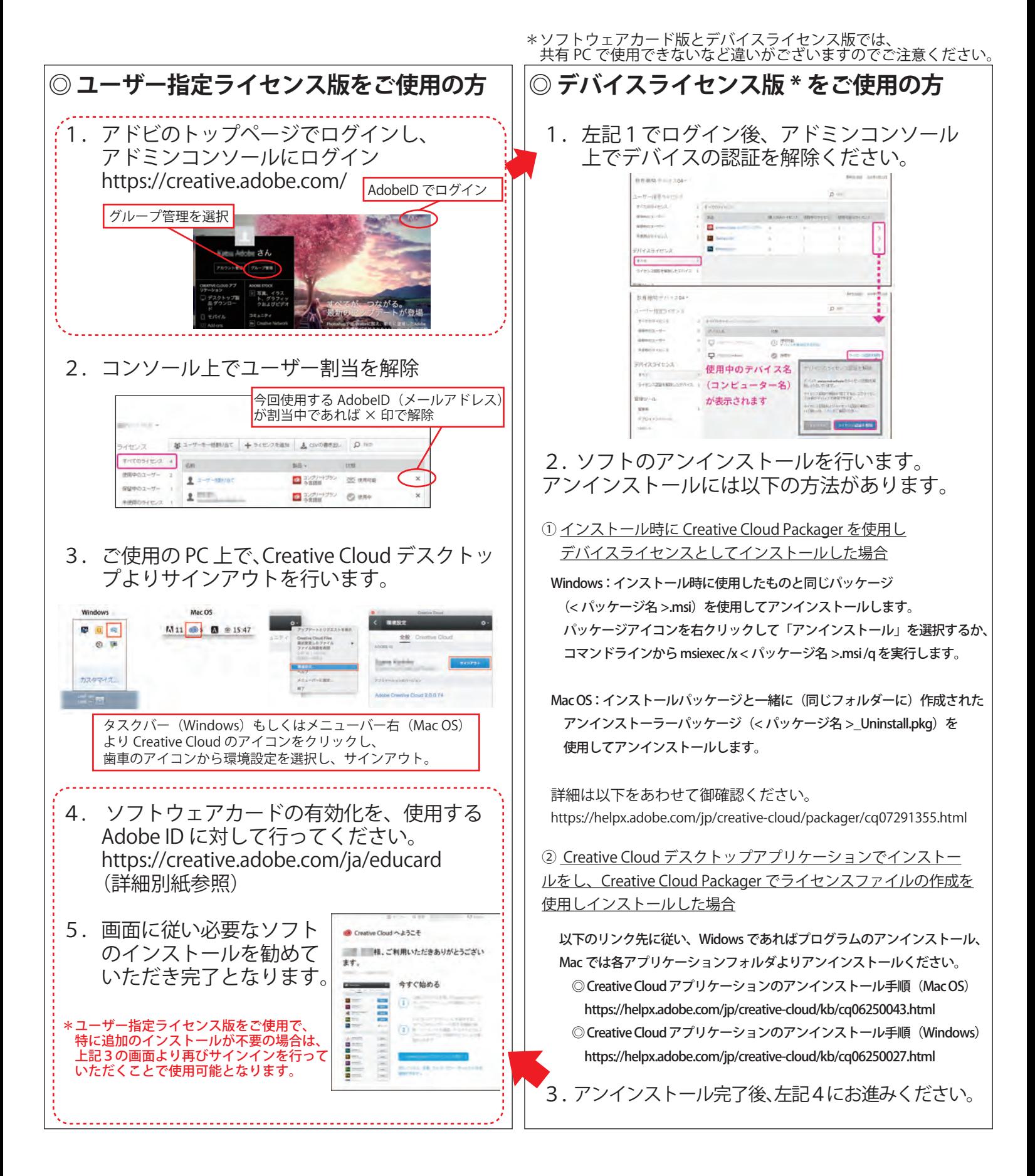